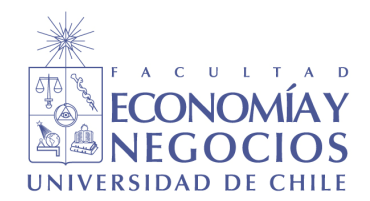

Universidad de Chile Facultad de Economía y Negocios Escuela de Economía y Administración

# **Estabilidad en la Conformación de Carteras de Inversión Accionaria. Dow Jones y Fondos de Pensiones.**

Seminario de título INGENIERO COMERCIAL, Mención Economía

Víctor Farías T.

Gabriel Valenzuela O.

Profesor Guía: Antonino Parisi F.

Santiago de Chile, otoño 2007.

## **Estabilidad en la Conformación de Carteras de Inversión Accionaria. Dow Jones y Fondos de Pensiones.**<sup>Ψ</sup>

Antonino Parisi F., Ph.D. Victor Farías T.\*\* Gabriel Valenzuela O.\*\*\*

> Universidad de Chile Junio 2007

#### *Resumen*

Este trabajo examina el grado de estabilidad en la conformación de carteras de inversión *á là* Markovic, por medio de un enfoque empírico. Son utilizados los retornos de las acciones componentes del índice Dow Jones *Industrial Average*, con las cuales se estiman retornos estables y medidas del riesgo sistemático de los activos. Se crean distintas carteras de inversión con objetivos de riesgo coherentes con varios escenarios de mercado, tanto al alza como a la baja, de manera que por medio de la comparación de los distintos resultados, se pueda medir el grado de estabilidad de los porcentajes de participación del *pool* de activos en las carteras. Se estima el rango de variación del riesgo sistemático de las subcarteras de renta variable nacional de los fondos A de las AFP de Chile, valores con los cuales se concluye que el 43,18% de estas subcarteras deben permanecer constantes ante cambios en los objetivos de riesgo con los cuales son administradas.

#### *Abstract*

This work examines the degree of stability in the construction of investment portfolios *á là*  Markovic, by an empirical approach. The returns of the Dow Jones Industrial Average component shares are used, with which stable returns and systematic risk measures are estimated. Different investment portfolios with risk targets coherent with several market scenarios, both bull as bear markets, so by the comparison of the different results, the grade of stability of the percentages of the pool of assets can be measure. The range of variation of the systemic risk of the sub-portfolios on the national equity securities of the A funds of the Pensions Funds Administrators of Chile are estimated, values which we can conclude that 43,18% of this funds should remain constant in the presence of this range of changes in the systemic risk of the portfolio.

 $\overline{a}$ 

Se agradecen los valiosos aportes de Juan Pablo León y Jaime Rivera. \*\* Licenciado en Ciencias Económicas. Universidad de Chile. vicfaria@fen.uchile.cl

<sup>\*\*\*</sup> Licenciado en Ciencias Económicas. Universidad de Chile. gavalenz@fen.uchile.cl

# **Índice**

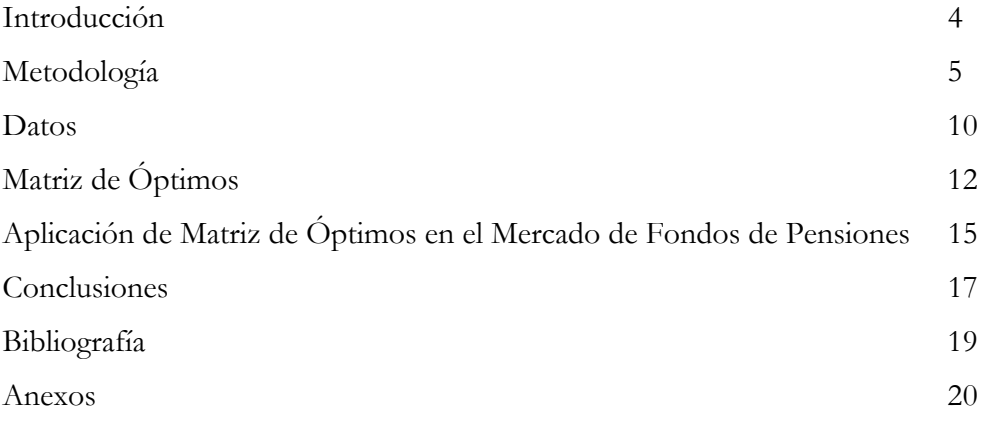

## **1. Introducción**

Existen dos visiones preponderantes sobre cómo debe ser creada y administrada una cartera de inversión. La primera postula que se debe optimizar la cartera en base a los objetivos de riesgo y mantenerla sin cambios; la otra, más popular en el último tiempo, menciona que la cartera debe ser reconstruida constantemente, buscando vencer permanentemente al mercado con la totalidad de los activos a administrar.

El siguiente trabajo evalúa por medio de un enfoque empírico, el grado de estabilidad en la composición de carteras que es característico para objetivos de riesgo ante mercados al alza y a la baja. Esto busca dilucidar si alguna de las posiciones anteriormente descritas es óptima en un escenario real. Para esto, son utilizados los retornos semanales de las acciones componentes del índice Dow Jones *Industrial Average*, de manera de formar retornos estables para estos activos, así como sus medidas de riesgo sistemático.

Luego de haber calculado estos datos, son utilizados para construir las carteras óptimas correspondientes a betas objetivo coherentes con una predicción de mercado a la baja y al alza. Estos resultados son comparados para ambos escenarios, de forma de cuantificar la estabilidad característica de las carteras ante la transición de un beta a otro, por medio del porcentaje de la cartera que se mantiene constante a través de los distintos niveles de riesgo.

De manera de aplicar los resultados mencionados anteriormente a una situación característica del mercado Chileno, se analiza los niveles de riesgo sistemático que poseen las carteras de las Administradoras de Fondos de Pensiones de Chile, las que representan una gran parte del mercado administrador de fondos de nuestro país, encontrando el porcentaje estable de la cartera que es óptimo para éstas, de acuerdo a nuestro análisis.

## **2. Metodología**

Para calcular el beta de un activo cualquiera, se utiliza el modelo de mercado desarrollado por Sharpe (1964), esto es:

$$
R_{i,t} = \alpha_t + \beta_{i,t} R_{M,t} + \varepsilon_t
$$
\n(2.1)

donde  $R_{i,t}$  representa la rentabilidad del activo *i* en el momento *t* del tiempo,  $R_{M,t}$  es la rentabilidad del mercado (benchmark) en el momento  $t$ ,  $\alpha_t$  es la constante del modelo,  $\beta_{i,t}$  corresponde al riesgo sistemático que posee dicho activo en el momento *t*, y  $\varepsilon_t$  es el error no sistemático de dicho modelo.

El método de estimación que se usó para calcular dicho beta fue a través de Mínimos Cuadrados Ordinarios (OLS). Lo anterior se repite para 389 semanas, desde el 1 de febrero de 1999 hasta el 30 de abril de 2007.

Definido ya cada beta relevante para cada semana de nuestra muestra, se toman bloques de 100 semanas cada uno, al que se le asocia un beta respectivo definido por la última semana de la muestra. A partir de lo anterior, se definen los activos candidatos a pertenecer a las carteras de inversión, los que en este caso serán las 30 acciones que componen el Dow Jones *Industrial Average Index*. Para efectos de mantener la estabilidad de la cartera tentativa, se consideraron las 30 acciones que a la fecha del estudio pertenecían a dicho índice, manteniéndola constante a través del tiempo<sup>1</sup>. El beta de la cartera en el momento *t*, el cual definiremos como  $\beta_{C,t}$ , será un promedio ponderado entre los betas de cada *i-ésimo* activo que forma parte de la cartera en el momento *t* del tiempo. Cada beta en el periodo *t* es ponderado por el porcentaje del fondo invertido en el activo *i* en el momento *t*.

 $\overline{a}$ 

<sup>1</sup> En el Anexo 1 se detallan las acciones consideradas.

Por otro lado, el retorno esperado de la cartera de inversiones en el momento *t*, el que llamaremos  $E(R_{C,t})$ , corresponderá a un promedio ponderado entre los retornos esperados de los activos en el momento *t* del tiempo. Para calcular la rentabilidad esperada de cada *i-ésimo* activo en *t*, se tomó como *proxy* su rentabilidad promedio en el bloque considerado (100 semanas previas), el cual definiremos como  $\overline{R}_{i,t}$ . Por lo tanto, la rentabilidad esperada de la cartera vendrá dada por:

$$
E[R_{C,t}] = \sum_{i=1}^{30} w_{i,t} \cdot \overline{R}_{i,t}
$$
 (2.2)

Donde  $w_{i,t}$  corresponderá al porcentaje de participación que tendrá la cartera en el activo *i*.

La composición de la cartera se determinará por los valores  $w_{i,t}$  que maximicen el retorno esperado de la cartera. Sin embargo, existirán ciertas restricciones al nivel de riesgo de ésta, como restricciones con respecto a la legislación vigente, que limitan la inversión en cada activo. Dado lo anterior, supondremos a lo largo de este trabajo que la participación máxima que puede tener un activo en una cartera será del 30% del total invertido. Por otro lado, supondremos que no existirán ventas cortas, lo que implica que la participación será siempre positiva. Por último, se asumirá un nivel de riesgo fijo, que fluctuará entre 0,5 y 1,5. Un último supuesto es que no existirán costos de transacción.

Por lo tanto, el problema a maximizar será:

$$
\max_{w_{i,t}} E[R_{C,t}] = \sum_{i=1}^{30} w_{i,t} \cdot \overline{R}_{i,t}
$$
  
s.a.  

$$
0 \le w_{i,t} \le 0,3
$$
  

$$
\sum_{i=1}^{30} w_{i,t} = 1
$$
  

$$
\sum_{i=1}^{30} w_{i,t} \cdot \beta_{i,t} = \overline{\beta}_{C,t}
$$
 (2.3)

Donde  $\overline{\beta}_{C,t}$  es el nivel de riesgo objetivo a lograr por el administrador de la cartera.

El Beta es considerada una medida de riesgo mucho mejor que la varianza del portfolio (o del activo), por lo que podemos considerar al Beta de cartera como una *proxy* del riesgo de ésta. Lo que un administrador racional hace es fijar su nivel de riesgo *ex-ante*, ya que necesita información mínima para conformar su cartera óptima. Por lo tanto, el proceso se hizo probando distintos valores de  $\bar{\beta}_{C,t}$ , entre 0,5 y 1,5, divididos en dos muestras: todas las carteras óptimas con  $\overline{\beta}_{C,t}$  entre 0,5 y 1 se definieron como carteras con *beta a la baja*, mientras que carteras óptimas con  $\overline{\beta}_{C,t}$  entre 1 y 1,5 se consideraron como carteras con *beta al alza*. La definición de *beta a la baja* y *beta al alza* nace a partir de que el riesgo de mercado es siempre igual a 1 (bajo los supuestos clásicos). Luego, se resuelve el problema de maximización para todos los *betas a la baja* y *betas al alza*, para los 290 bloques sobrevivientes<sup>2</sup>.

La solución del problema es de carácter *lineal*, por lo que debe utilizarse un algoritmo de búsqueda tipo *simplex* para obtener los resultados de  $w_{i,t}$  deseados. Lo anterior se traduce en encontrar los valores de  $w_{i,t}$ , mediante un proceso iterativo de *prueba y error*, hasta que el valor de  $E[R_{C,t}]$  sea el máximo posible.

 $\overline{a}$ 

<sup>2</sup> Todos los bloques son de 100 observaciones, que se mantienen constantes

Considerando luego las rentabilidades que nos aporta cada estimación para cada bloque dado un *beta al alza* y un *beta a la baja*, se procede a comparar cada uno de los resultados obtenidos, de acuerdo a si se está en una posición más riesgosa que el mercado  $(\bar{\beta}_{C,t} > 1)$  o menos riesgosa  $(\bar{\beta}_{C,t} < 1)$ . La idea de cotejar cada uno de los betas al alza con cada beta a la baja es poder calcular el porcentaje de cartera que se mantiene constante en cada caso. El porcentaje del activo que se mantiene constante en las carteras se calcula como:

$$
w_{i,t}^{\text{mantiene}} = \min \left\{ w_{i,t}^{\text{alza}}, w_{i,t}^{\text{baja}} \right\} \tag{2.4}
$$

Luego, el porcentaje de la cartera que se va a mantener, en total para un bloque de tiempo, estará dada por:

$$
w_{C,t} = \sum_{i=1}^{30} w_{i,t}
$$
 (2.5)

Por lo tanto, el valor promedio de cartera que se mantiene a lo largo del tiempo, en base a distintos betas tanto al alza como a la baja, se obtiene de la siguiente relación matemática:

$$
w_C^{alza, baja} = \frac{1}{N} \sum_{t=1}^{N} w_{C,t}
$$
 (2.6)

Donde N corresponderá al número de bloques semanales analizados. Lo anterior, comparando cada beta al alza con un beta a la baja nos permite construir una matriz de porcentaje de cartera que se mantiene, en base a distintos niveles de riesgo asumidos, a la cual denominaremos *Matriz de Óptimos*:

$$
\begin{bmatrix}\n w_C^{\beta_1^A \beta_1^B} & w_C^{\beta_2^A \beta_1^B} & w_C^{\beta_3^A \beta_1^B} & \dots & w_C^{\beta_1^A \beta_1^B} \\
 w_C^{\beta_1^A \beta_2^B} & w_C^{\beta_2^A \beta_2^B} & w_C^{\beta_3^A \beta_2^B} & \dots & w_C^{\beta_1^A \beta_2^B} \\
 w_C^{\beta_1^A \beta_3^B} & w_C^{\beta_2^A \beta_3^B} & w_C^{\beta_3^A \beta_3^B} & \dots & w_C^{\beta_1^A \beta_3^B} \\
\vdots & \vdots & \vdots & \ddots & \vdots \\
 w_C^{\beta_1^A \beta_1^B} & w_C^{\beta_2^A \beta_1^B} & w_C^{\beta_3^A \beta_1^B} & \dots & w_C^{\beta_1^A \beta_1^B}\n\end{bmatrix} (2.7)
$$

Donde  $\beta_i^A$  representa un *beta al alza* y  $\beta_i^B$  un beta a la baja. Esta matriz nos servirá para conocer el porcentaje de cartera que se mantiene en promedio ante un cambio de posición del administrador de carteras, desde una posición más riesgosa que el mercado a una menos riesgosa que el mercado.

### **3. Datos**

Con la finalidad de obtener los datos necesarios para conformar las carteras óptimas de inversión, a través de rentabilidades y sus riesgos asociados, se toma una muestra de las 30 acciones que conforman el Dow Jones Industrial Average Index (DJI), desde el 6 de enero de 1997 hasta el 30 de abril de 2007, considerando series semanales. Los datos analizados corresponden al precio de cierre ajustado de dichas acciones. Con respecto a las rentabilidades, se calculan mediante la diferencia ponderada entre el precio de cierre del periodo actual y el de la semana anterior<sup>3</sup>, lo cual nos da una *proxy* de la rentabilidad esperada. En segundo lugar, el cálculo de betas se hace para cada acción componente del DJI, tomando como benchmark al mismo índice DJI. Sin embargo, para mantener la consistencia del análisis, el cálculo del beta para el activo respectivo, se tomó una ventana de 100 semanas previas, siendo esta ventana fija para cada semana de cálculo. El beta se calculó mediante una estimación por Mínimos Cuadrados Ordinarios (OLS).

Se conformaron 290 bloques de observaciones semanales, compuesta cada una por 100 semanas, con el fin de ver la evolución de la cartera en el tiempo. Cada bloque poseía su propio beta de cada activo que la contenía, estimado previamente<sup>4</sup>.

Por otro lado, se obtuvieron datos de la cartera de inversiones de los fondos de pensiones chilenos, obtenidos de las series estadísticas de la Superintendencia de AFP. Los datos presentados corresponden de enero de 2003 hasta abril de 2007, en forma mensual. Para efectos de este trabajo se tomaron los datos del fondo tipo A, dado que es

 $\overline{a}$ 

$$
R_t = \frac{P_t - P_{t-5}}{P_{t-5}}
$$

Donde *Rt* corresponde a la rentabilidad del periodo *t*, *Pt* al precio de cierre ajustado de la acción en el día *t*, y *Pt*<sup>−</sup>5 al precio de la acción el día *t-5*. En base a lo anterior, al calcular dicha rentabilidad, se pierde el primer dato de la muestra. Recordar que la semana financiera es de 5 días. 4 La idea es que la estimación del beta de cada activo de la cartera *no esté relacionado* con la estimación de la cartea óptima.

<sup>3</sup> La rentabilidad de un activo entre dos semanas se definirá como:

el fondo que más invierte en acciones. De dicha base, se analizarán sólo los datos correspondientes a renta variable nacional. El benchmark utilizado para medir el nivel de riesgo de estas carteras fue el Índice de Precios Selectivo de Acciones (IPSA).

### **4. Matriz de óptimos**

Para efectos de este trabajo se considerará que el riesgo que puede tomar el administrador de carteras será el conjunto de betas de cartera entre 0,5 y 0,9 (betas a la baja) y 1,1 a 1,5 (betas al alza). El programa creado entrega los porcentajes óptimos de inversión para cada bloque examinado, para cada uno de los betas tanto al alza como a la baja. De manera de poder evaluar la estabilidad en la conformación de esta cartera es necesario comparar los datos por betas, tomando primero un beta del grupo de alza y luego uno del grupo de baja. Así, existen 25 casos a examinar.

Una vez obtenidos los porcentajes de la cartera que se mantienen constantes,  $w_{C,t}$ , según lo expuesto en el punto dos, las medias de estabilidad  $w_C^{alza, baja}$  son calculadas por medio de la siguiente regresión OLS:

$$
w_C^{alza, baja} = \gamma \left( \beta^A, \beta^B \right) + \mu \tag{4.1}
$$

para cada uno de los 25 pares de betas al alza y baja posibles. De esta forma,  $\gamma\big(\beta^{\scriptscriptstyle A}, \beta^{\scriptscriptstyle B}\big)$ es el porcentaje promedio que permanece estable para cada uno de los pares de betas, equivalente a (2.6).

Los errores estándar son construidos<sup>5</sup> por medio de la matriz de varianza-covarianza consistente con autocorrelación y heterocedasticidad propuesta por Newey y West (1987). Estos resultados se muestran en la siguiente tabla:

 $\overline{a}$ 

<sup>5</sup> Para información sobre el procedimiento, ver anexo 6.

|                                             | Betas al Alza |            |            |            |            |            |
|---------------------------------------------|---------------|------------|------------|------------|------------|------------|
|                                             |               | 1,1        | 1,2        | 1,3        | 1,4        | 1,5        |
|                                             | 0,5           | $15,24\%*$ | $8,72\%*$  | $4,11\%*$  | $1,86\%*$  | $0,97\%**$ |
| la baja<br>$\boldsymbol{a}$<br><b>Betas</b> | 0,6           | $30,35\%*$ | $19,82\%*$ | $11,77\%*$ | $5,4\%*$   | $1,78\%*$  |
|                                             | 0,7           | $43,18\%*$ | $31,87\%*$ | $21,02\%*$ | $10,81\%$  | $2,92\%*$  |
|                                             | 0,8           | $56,02\%*$ | $44,16\%*$ | $31,58\%*$ | $18,08\%*$ | $4,76\%*$  |
|                                             | 0,9           | $70,53\%*$ | $58,12\%*$ | 43,88%*    | $28,12\%*$ | $8,79\%*$  |

donde \* denota un estimador es significativamente distinto de cero al 1% de confianza y \*\* uno que lo es al 5% de confianza. Podemos ver que todas las medias son estadísticamente significativas a los niveles usuales de confianza.

Un elemento que aparece al momento de conformar la matriz de óptimos, es el dramático cambio de los porcentajes de estabilidad de cartera, a medida que nos movemos desde una posición más riesgosa hacia una menos riesgosa. Si el moverse desde un riesgo de 1,1 a 0,9 implica mantener un 70,53% de la cartera estable, moverse desde un riesgo de 0,5 hacia un riesgo de 1,5 implica mantener menos de un 1% de la cartera estable.

A partir de lo anterior podemos plantear, en primer lugar, que el porcentaje de cartera estará directamente relacionado con el cambio en la posición de riesgo que tome el administrador de carteras. Sin embargo, cambios muy bruscos provocan una inestabilidad de ésta, dado que tiene que conformar nuevamente toda la cartera de inversiones.

En segundo lugar, esta proporcionalidad directa que tiene la magnitud del cambio de riesgo de un administrador de cartera y la estabilidad de la misma nos permite suponer el tipo de administrador que está a cargo de la cartera. Por ejemplo, un administrador que sea conservador tendería a tener un riesgo cercano al de mercado, del orden entre 0,9 a 1,1, por lo que cambios leves tendrán efectos leves sobre la cartera. Por otro lado, un inversionista que prefiere mantener posiciones riesgosas tenderá a cambiar cerca del 80% de su cartera de inversiones, identificando a este tipo de inversores como altamente activos.

# **5. Aplicación de Matriz de Óptimos en el mercado de Fondos de Pensiones**

Con promedios de estabilidad tan variados entre pares de betas, no es posible dimensionar cuán estable debería ser la composición de una cartera en la realidad. La idea principal de este capítulo es aplicar la Matriz de Óptimos para un caso en particular, en este caso consideraremos el mercado de Fondos de Pensiones chileno. Para tener una idea de este valor, estimamos el valor de los betas de la porción de renta variable nacional de los fondos tipo A para las AFP que sobreviven a la fecha. Sólo se consideró la renta variable, ya que es la predominante en este fondo<sup>6</sup>, y en específico la nacional ya que la información utilizada sobre la composición de los fondos de inversión de las AFPs comprende sólo los montos agregados mensuales por tipo de activo financiero en los que se invierten los fondos, y en el caso de los activos extranjeros, no se informa su país de origen, con lo que utilizar un índice común para todos estos activos introduce sesgos en la estimación. Cabe destacar que la estrategia seguida aquí supone que el porcentaje de los fondos que se invierten en renta variable nacional permanece constante a través de la muestra, por lo que cambios en el valor reportado para cada ítem de inversión por parte de las AFPs, se deben sólo a cambios en la valoración de estos.

 A través de las rentabilidades de estos activos financieros implícitos en los montos agregados de cada una de las Administradoras de Fondos de Pensiones, desde enero de 2003 hasta abril de 2007, se puede obtener el riesgo implícito que los administradores en dichos activos. Para ello, se compara la rentabilidad de estos activos para cada una de las AFP con un benchmark local, en este caso el Índice de Precios Selectivo de Acciones que reporta la Bolsa de Comercio de Santiago, IPSA. Los betas estimados para cada AFP se reportan en la siguiente tabla:

<sup>6</sup> La renta variable internacional representa un promedio estable cercano al 50% y la nacional al 25% según nuestro análisis. Más información en anexo 7.

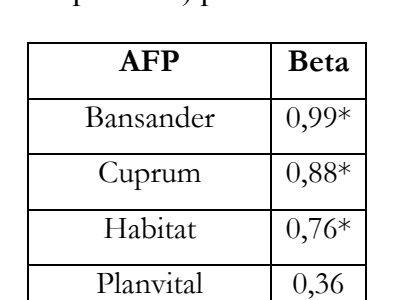

BBVA Provida  $0.72*$ 

ING Santa María 1,07\*

**Tabla 1**  Nivel de riesgo de activos variables nacionales (medido por Beta) para AFP chilenas

donde \* denota un estimador estadísticamente significativo al 1% de confianza.

Un problema en la publicación de los datos o un brusco cambio en la tenencia de renta variable nacional por parte de Planvital podría ser el responsable de un beta tan dispar con el resto para ese portafolio de fondos. De hecho, el cambio en el valor reportado para septiembre del 2003 es de 120,85%. Por lo anterior, y no ser estadísticamente distinto de cero, no será tomado en cuenta.

La estimación anterior nos sugiere que el riesgo promedio del sistema ronda entre 0,7 y 1,1. Si cotejamos este cambio en el riesgo con la Matriz de Óptimos nos sugiere que en promedio un 43,18% de la cartera de inversiones del sistema debe ser mantenida, cifra relevante para cualquier inversionista.

## **6. Conclusiones**

En el siguiente trabajo, encontramos evidencia de la existencia de estabilidad en la conformación de carteras de inversión, medida como el porcentaje de pertenencia de cada activo en la cartera, ante cambios en el nivel de riesgo objetivo de esta.

Ante un rango de estabilidad en la conformación de carteras muy variado, que responde negativamente a la distancia en el cambio de riesgo objetivo evaluado, se analizó el rango en el que varía el riesgo de las carteras accionarias de las AFP de Chile, de manera de tener una estimación de la variabilidad de esta variable en un contexto real. Este análisis arrojó como resultado que el beta objetivo de estas carteras se encuentra entre 0,7 y 1,1, lo que según las cifras encontradas en la Matriz de Óptimos, significa una estabilidad del 43,18% ante el cambio en la posición de riesgo del administrador de carteras, para todo este rango.

Estos resultados dejan abierto un 56,82% de la cartera administrada para ser manejada de forma activa, de acuerdo al poder de predictibilidad de los retornos que posea el administrador en un mercado específico. Lo anterior concluye que las visiones extremistas expuestas en la introducción de este trabajo no son óptimas en el manejo real de carteras, sino que un enfoque intermedio es el apropiado conforme al objetivo de maximizar la rentabilidad de éstas.

Es interesante el hecho de que sea óptimo mantener constante una gran parte de la cartera del fondo más volátil de las AFP, y dejar como objetivo del manejo activo de la cartera sólo a parte de ella. Este hecho aboga por un número de AFP más reducido, y quizás unas comisiones más bajas. Que un número mayor de administradoras de fondos de pensiones no hace mucha diferencia parece estar corroborado por el comportamiento de las rentabilidades, las que muestran una correlación altísima entre los distintos administradores actuales, como se puede ver en el anexo 5, donde este estadístico varía entre 0,9848 y 0,9942.

Por último es interesante mencionar el hecho de que la conformación de una *Matriz de Óptimo* debe ser hecha con cualquier cartera de inversiones: la idea fundamental es medir el porcentaje de inversión que se debe dejar pasivo. Por la naturaleza de los datos, no se pudo obtener una estimación más certera en cuanto al porcentaje de cartera que se debe mantener para cada una de las administradoras de fondos de pensiones, además de la evolución del riesgo de la cartera en el tiempo. Lo anterior lo dejamos a criterio para futuras investigaciones.

## **Bibliografía**

- Cortez, J. (2005): **La Experiencia Chilena con Multifondos**. Seminario FIAP UAFJP. *Inversión de los Fondos de Pensiones y Crecimiento Económico*.
- Markowitz, H. (1952): **Portfolio Selection**. *Journal of Finance*, No. 7, pp. 77-91
- Newey, Whitney K., West; Kenneth D. (1987): **A Simple, Positive Semi-Definite, Heteroskedasticity and Autocorrelation Consistent Covariance Matrix.** *Econometrica,* Vol. 55, No. 3, pp. 703-708.
- Sharpe, William F. (1964): **Capital Asset Prices: A Theory of Market Equilibrium under Conditions of Risk**. *The Journal of Finance*, Vol. 19, No. 3, pp. 425-442.

Listado de acciones que conforman el Dow Jones Industrial Average Index

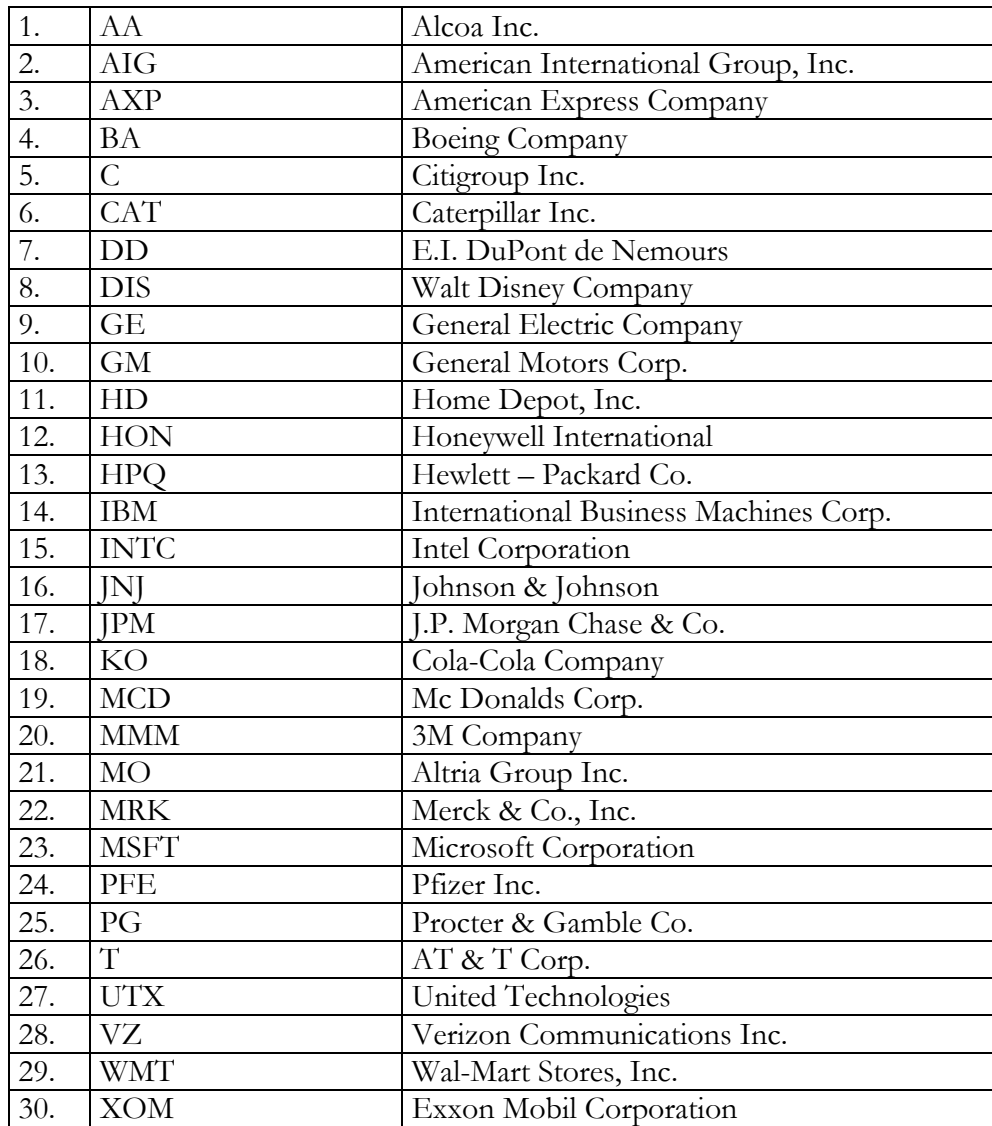

Estadísticos de Estimación de Estabilidad de Carteras

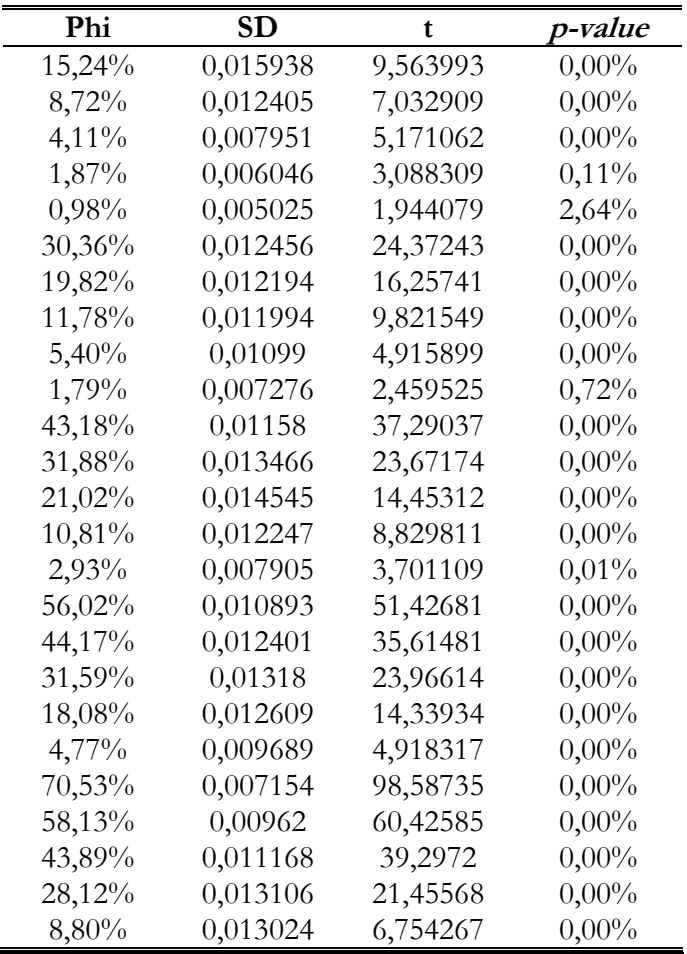

#### Mercado de las AFP

Las AFP (Administradoras de Fondos de Pensiones) son instituciones financieras privadas que se encargan de administrar los fondos y ahorros de pensiones. Se crearon en 1980, en reemplazo del antiguo sistema previsional centralizado que a la fecha era deficitario, con el fin de convertirse en un sistema de capitalización individual de las pensiones de vejez, invalidez y sobrevivencia.

El sistema original consistía en un solo fondo, el cual invertía tanto en instrumentos nacionales como extranjeros, de renta fija y variable. Desde 2002 se autoriza un segundo fondo, al cual podían acceder sólo las personas mayores de 55 años. La finalidad de este fondo era proteger a este grupo de la sociedad ante las fuertes fluctuaciones de la bolsa que había en la época. Sin embargo, a nivel individual no funcionó como se deseaba<sup>7</sup>.

El fondo mayoritario poseía una cartera de inversiones restringida, aunque en la práctica la inversión estuvo truncada. Se destaca la renta variable local, que representa un 9,7% del total, a pesar de que la ley le permitía un máximo de 37%, y la inversión internacional que ronda el 15,5% (Gráfico 1)

 $^7$  Aproximadamente, 8000 personas se cambiaron a este fondo, lo cual refleja el poco interés de la gente ante este nuevo instrumento.

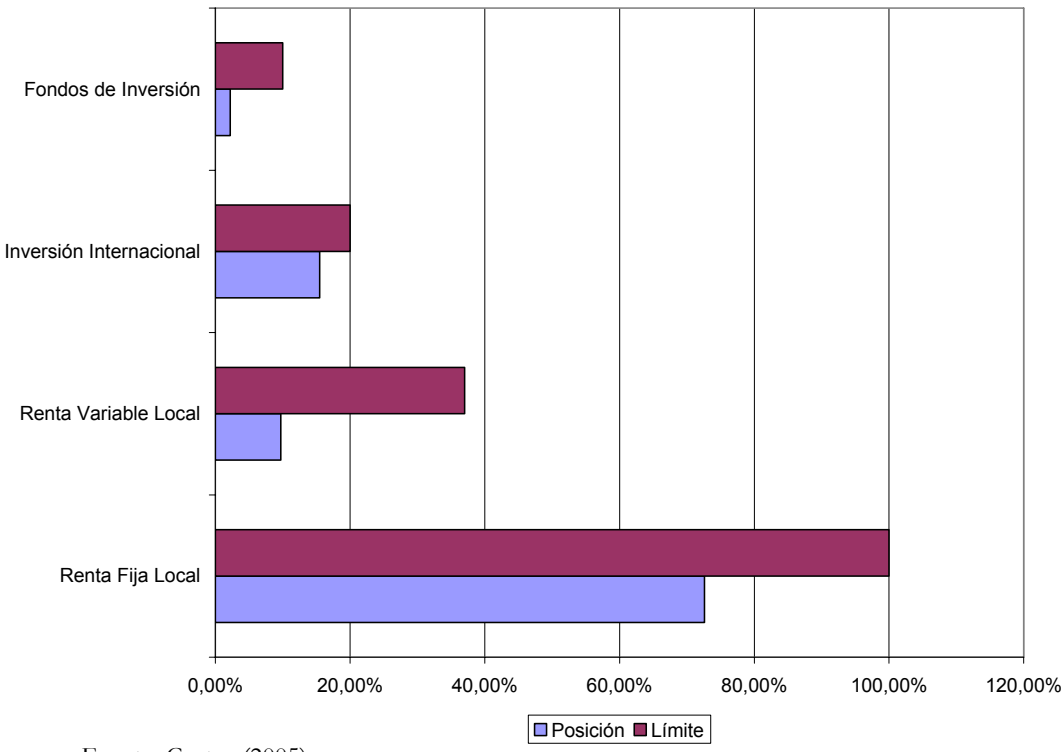

**Gráfico 1 Cartera de Inversiones sistema unifondos** 

A partir de lo anterior, se hace necesario para el mercado que existan mayores alternativas de inversión. Ante esta situación, nacen los llamados *multifondos*. Sin embargo, el problema nació en el sentido de cómo diferenciar un fondo de otro, y por otro lado cómo asignar a los afiliados dentro de los distintos fondos, en caso de que no hayan querido autoseleccionarse. La solución nace, en primer término, en que la selección se hace a partir de la proporción de renta variable que puede invertir cada fondo. Es así como se crearon cinco fondos, cuyas inversiones máximas están determinadas por la tabla 1.

Fuente: Cortez (2005)

| Fondo | Desde $(\%)$ | Hasta (%) |
|-------|--------------|-----------|
| A     | 40           | 80        |
| B     | 25           | 60        |
| ◠     | 15           | 40        |
|       |              | 20        |
| E     |              |           |

**Tabla 2**  Rango Permitido en Renta Variable

Fuente: Cortez (2005)

El otro problema fue solucionado ingresando a las personas a los distintos fondos de acuerdo a su edad. Es así que a las personas más jóvenes se les ingresó al fondo A, mientras que a las personas que estaban a punto de jubilarse se les ingresó al fondo E. La única limitación que se le puso a esta libre elección es que las personas mayores de 55 años no podían invertir en el fondo A.

La expansión de las posibilidades de inversión de las AFP ha traído un cambio de las proporciones de inversión (Gráfico 2). Si antes se observaba una alta proporción de inversión en instrumentos de renta fija, sobretodo nacional, ha existido una tendencia de reducir este monto a niveles menores, a favor de un aumento de la inversión en instrumentos internacionales (tanto fijos como variables).

#### **Gráfico 2**

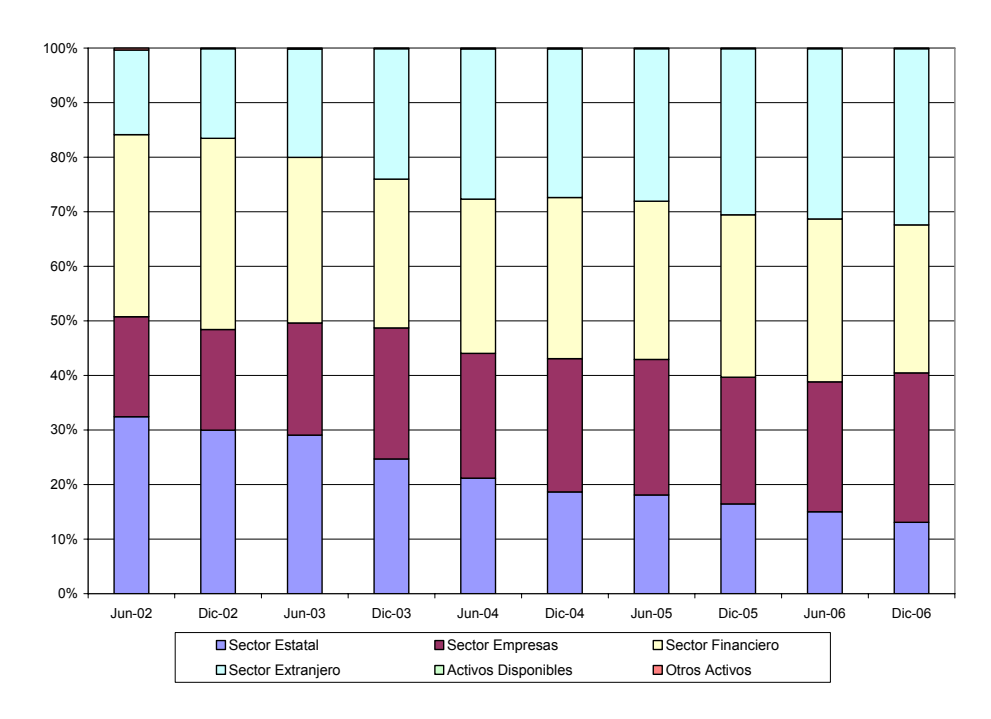

Evolución de la Cartera de Inversiones

Lo anterior trae consecuencias, tanto positivas como negativas. En primer lugar, los fondos de pensiones después de la entrada del sistema de multifondos han tendido a aumentar su participación en renta internacional, en base a aumentar sus ganancias extranormales. Sin embargo, el aumento de la inversión en el extranjero trae consigo un aumento en los costos de transacción inherentes al proceso, lo cual implica la necesidad de saber *ex – ante* cuánto se debe mover de la cartera ante cambios de riesgo.

Fuente: Elaboración propia, en base a los datos de FIAP.

Evolución de Betas de acciones pertenecientes al Dow Jones Industrial Average Index

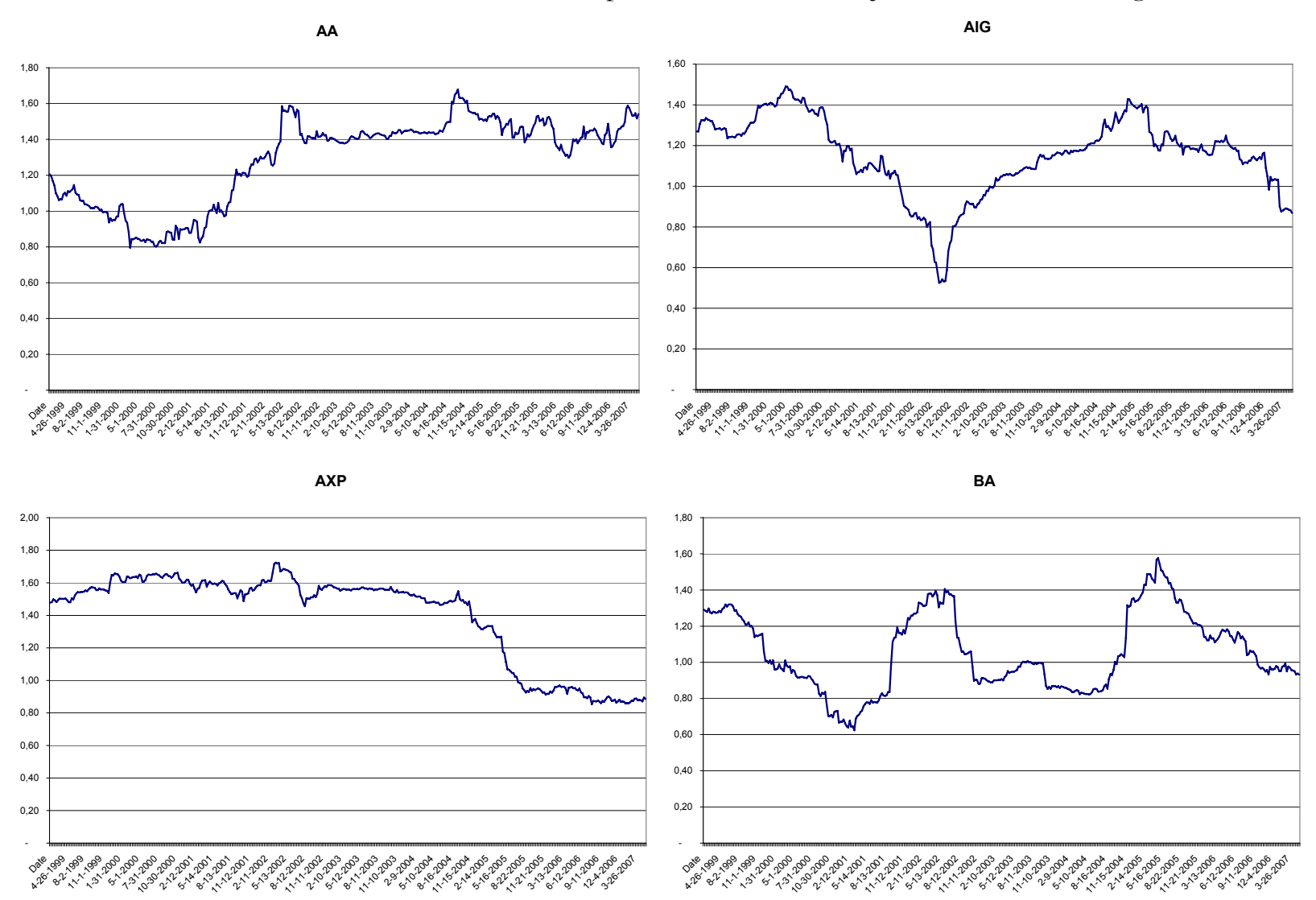

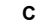

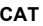

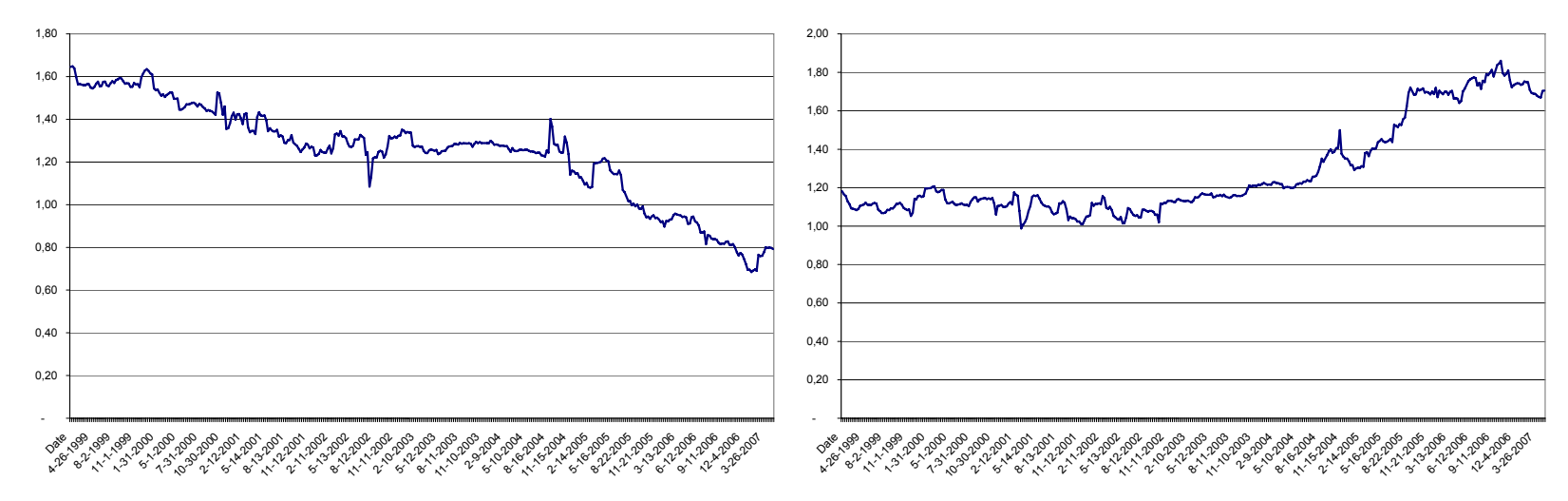

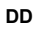

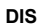

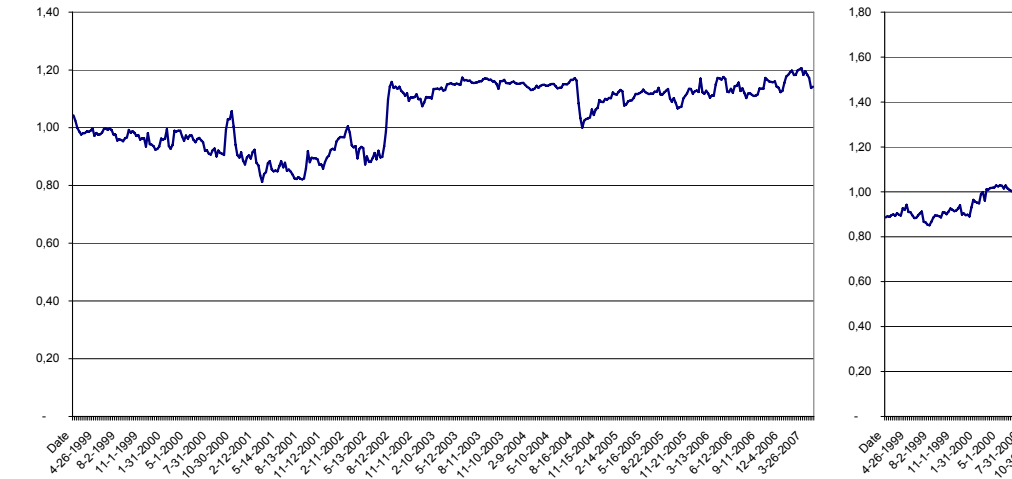

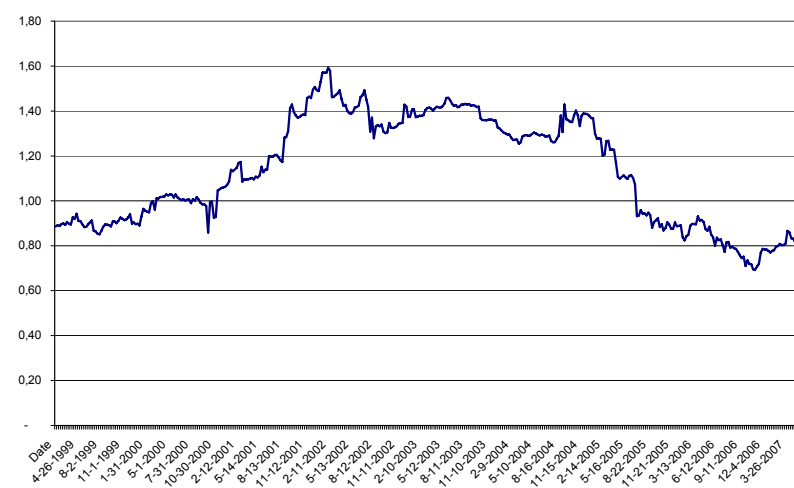

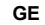

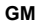

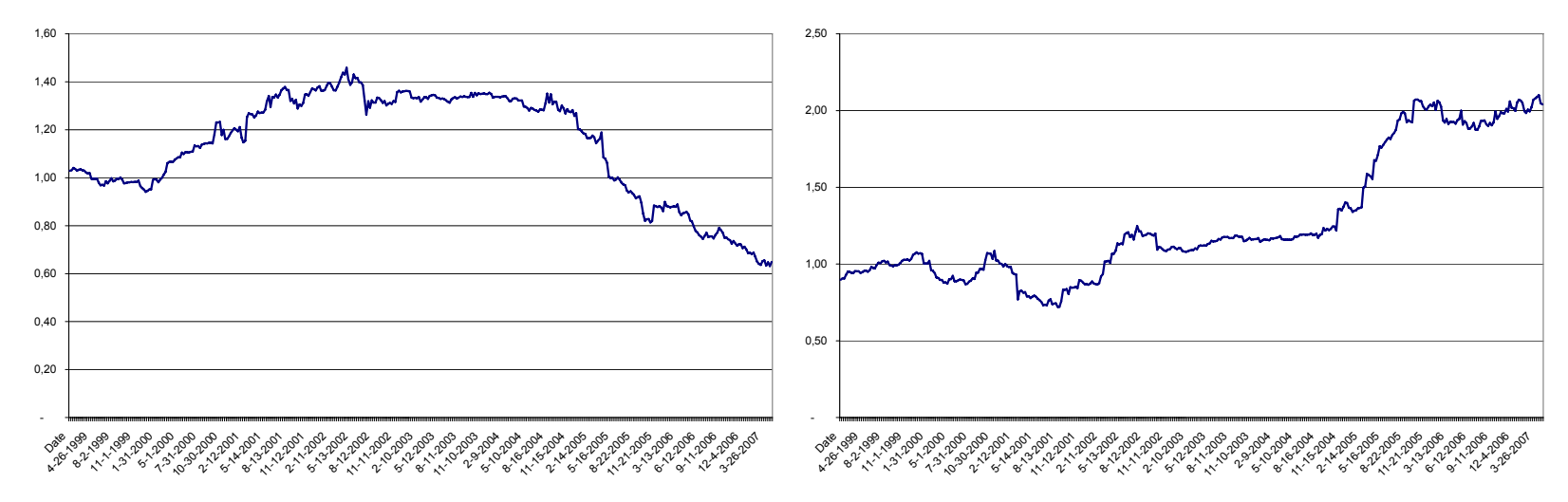

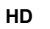

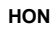

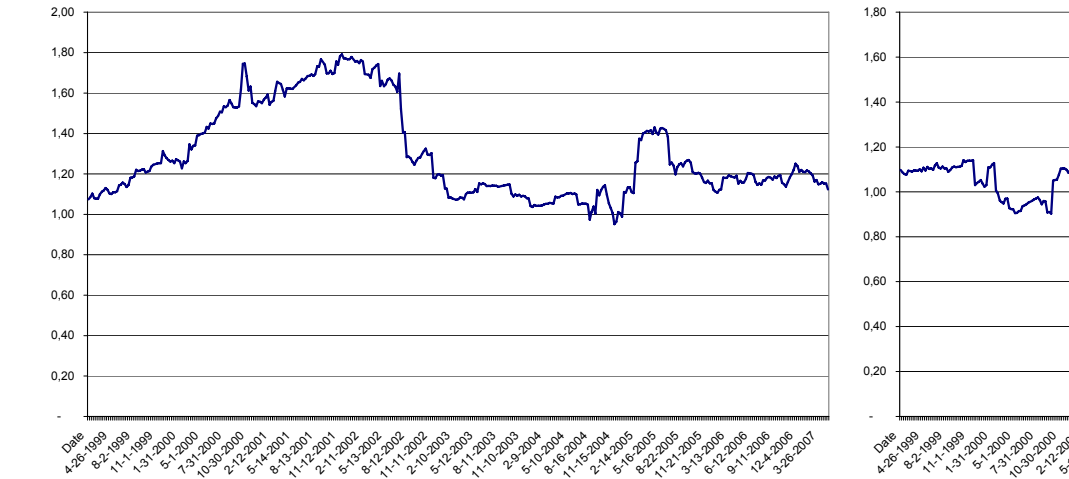

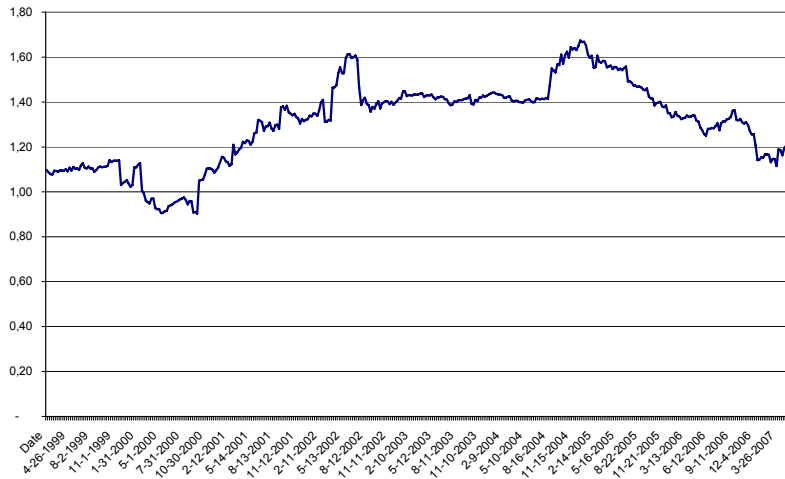

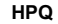

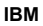

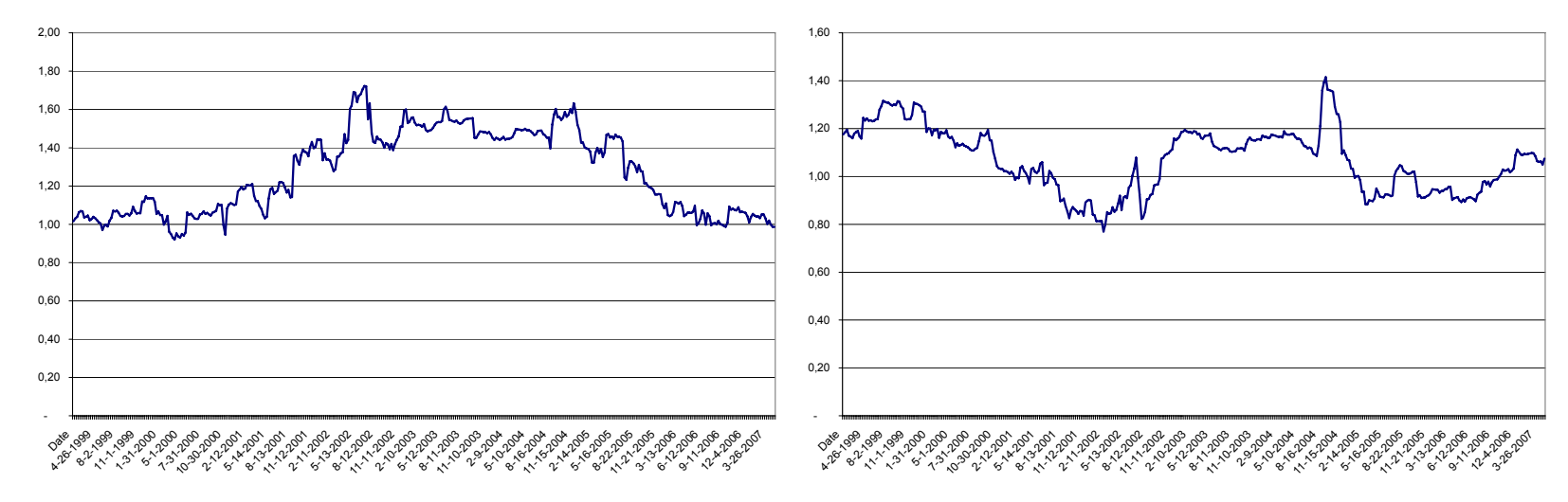

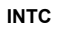

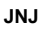

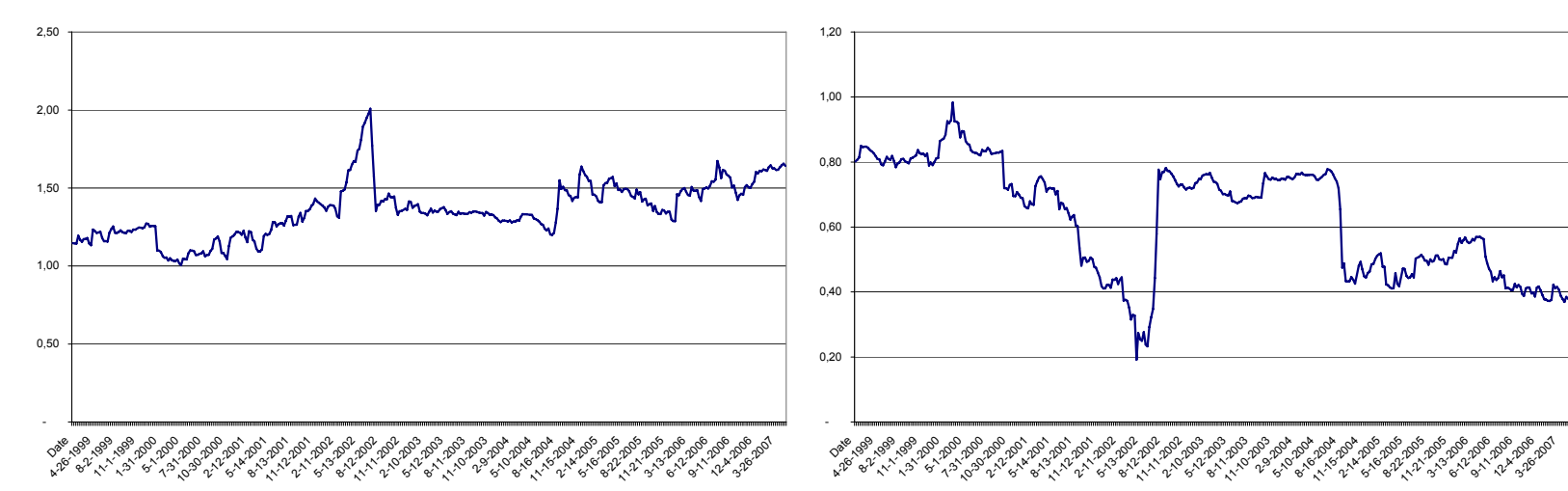

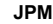

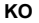

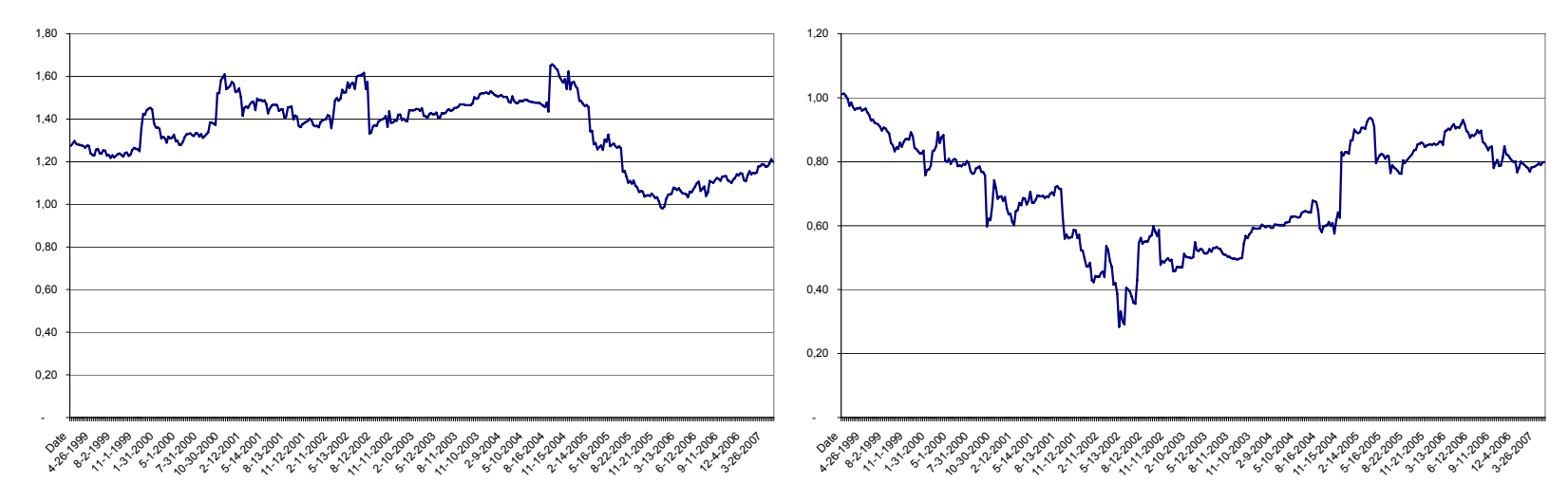

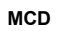

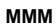

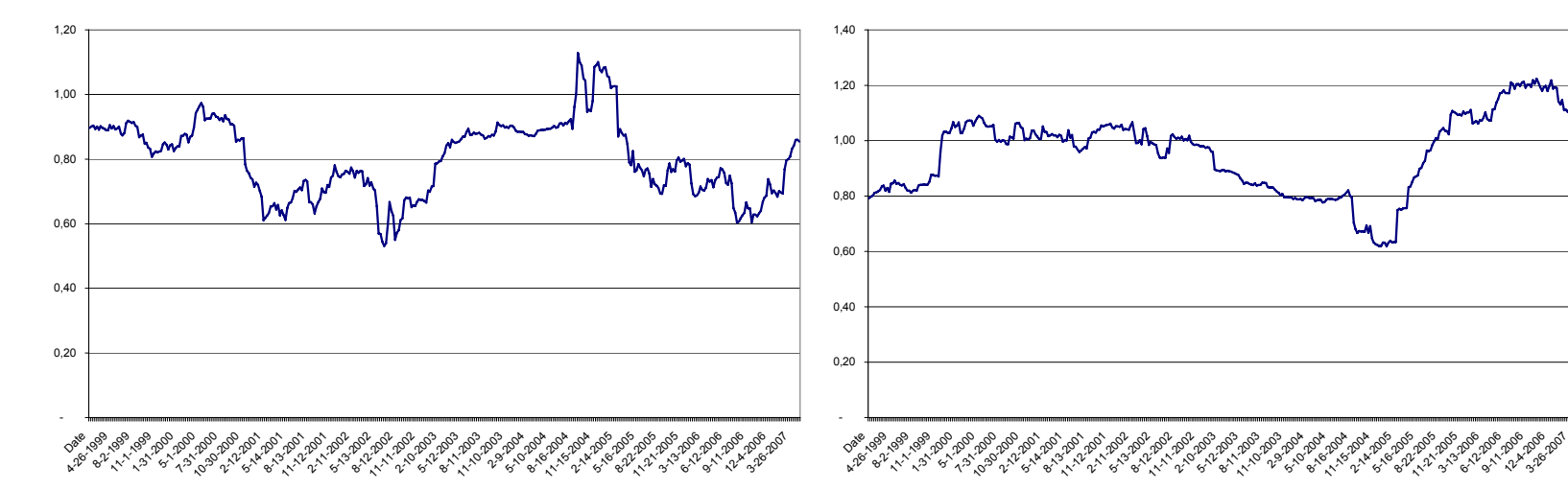

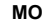

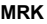

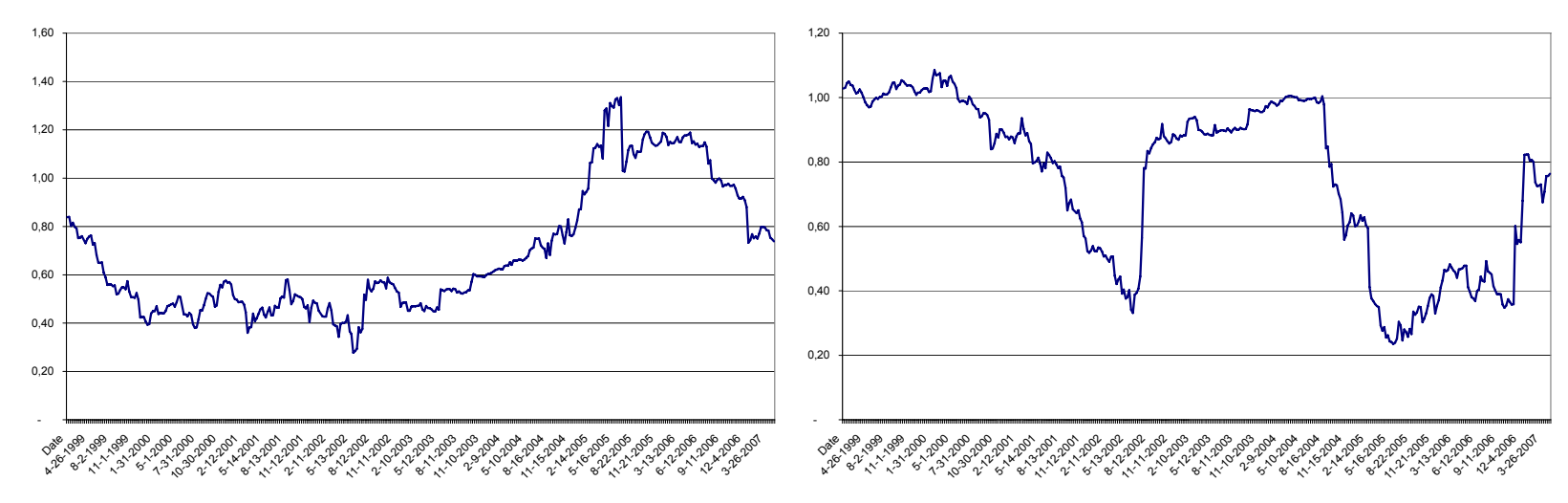

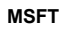

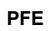

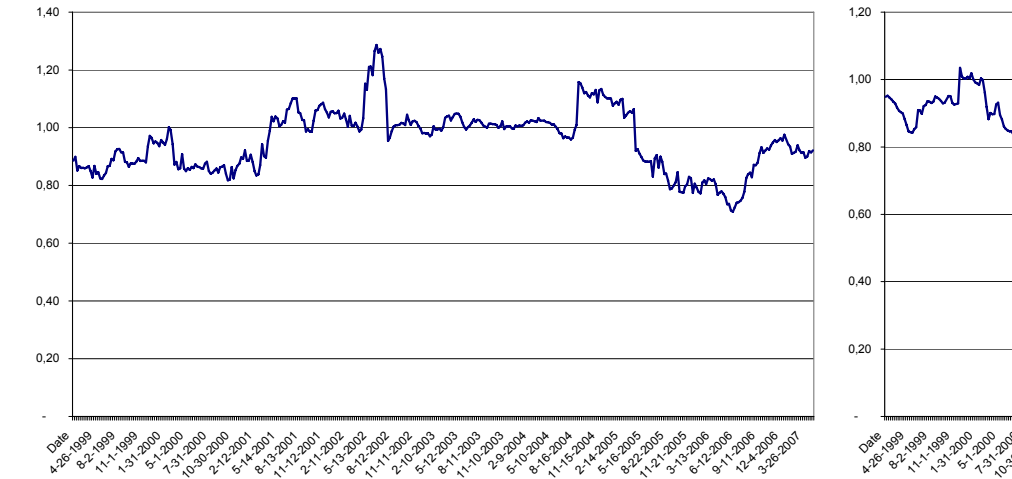

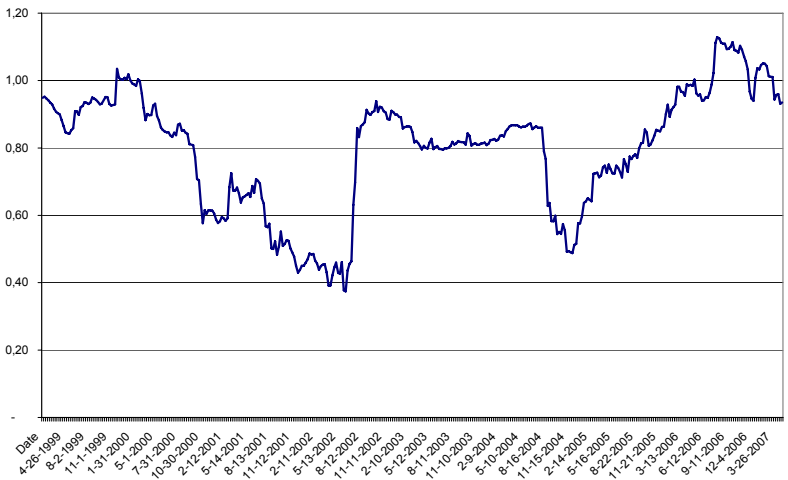

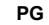

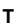

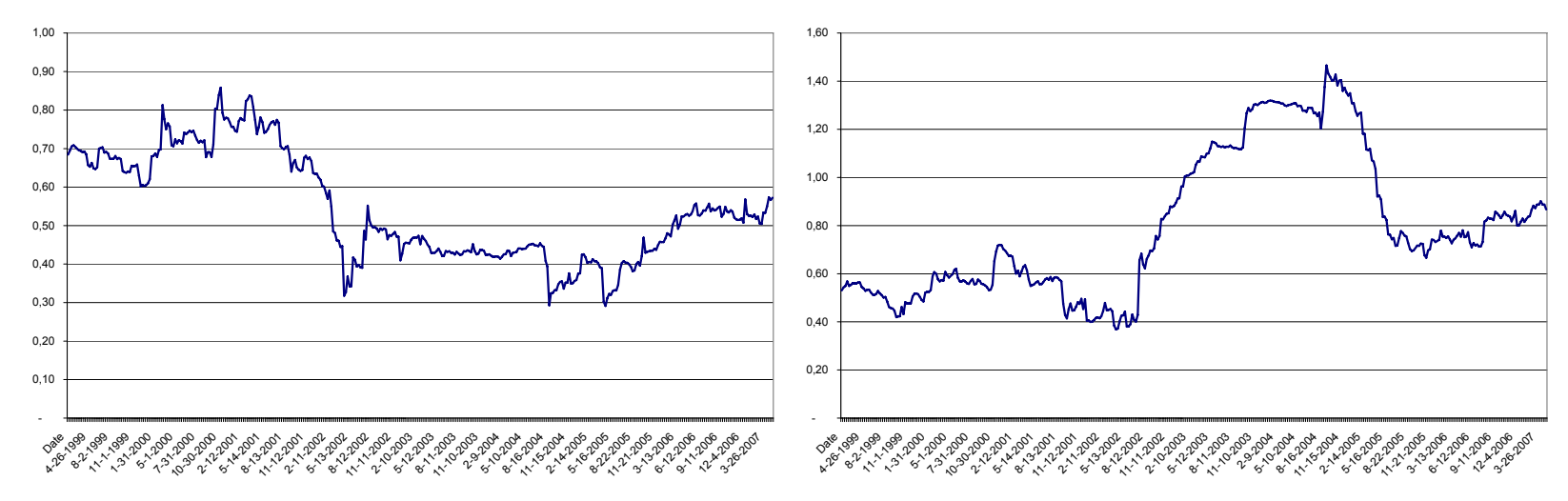

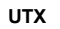

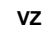

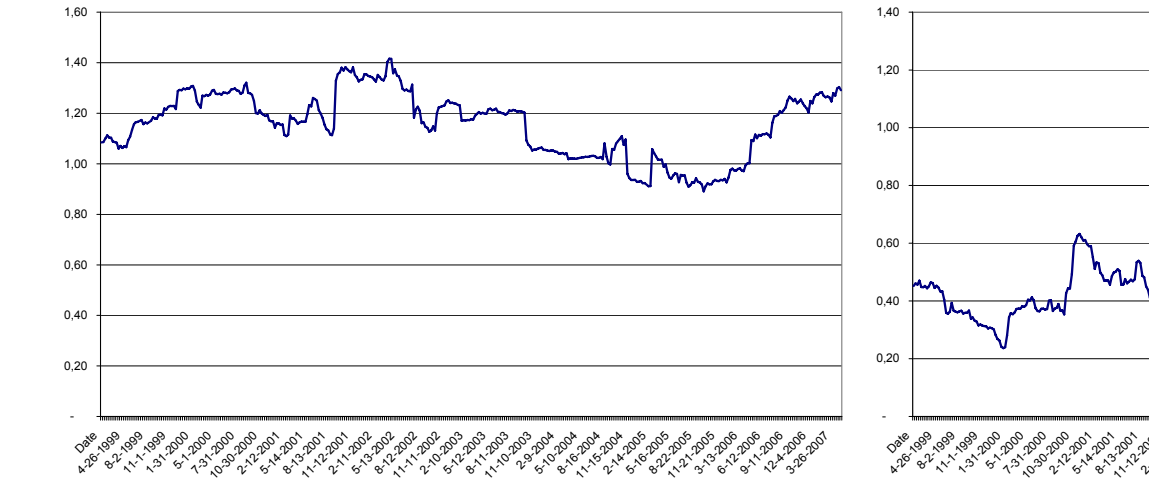

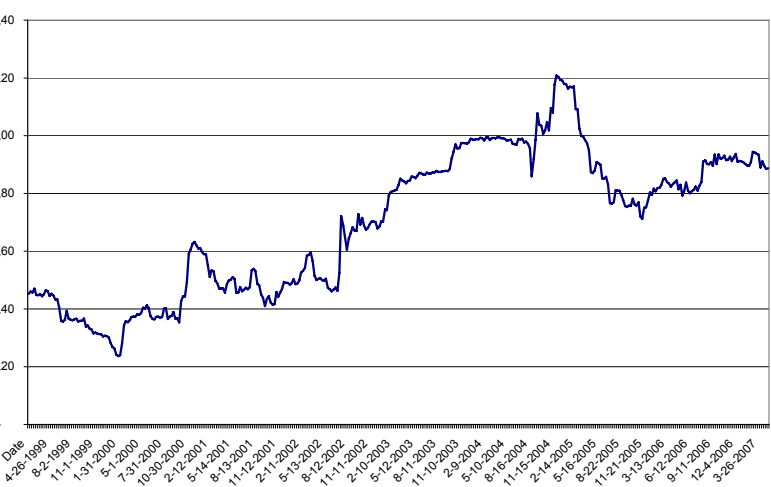

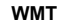

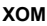

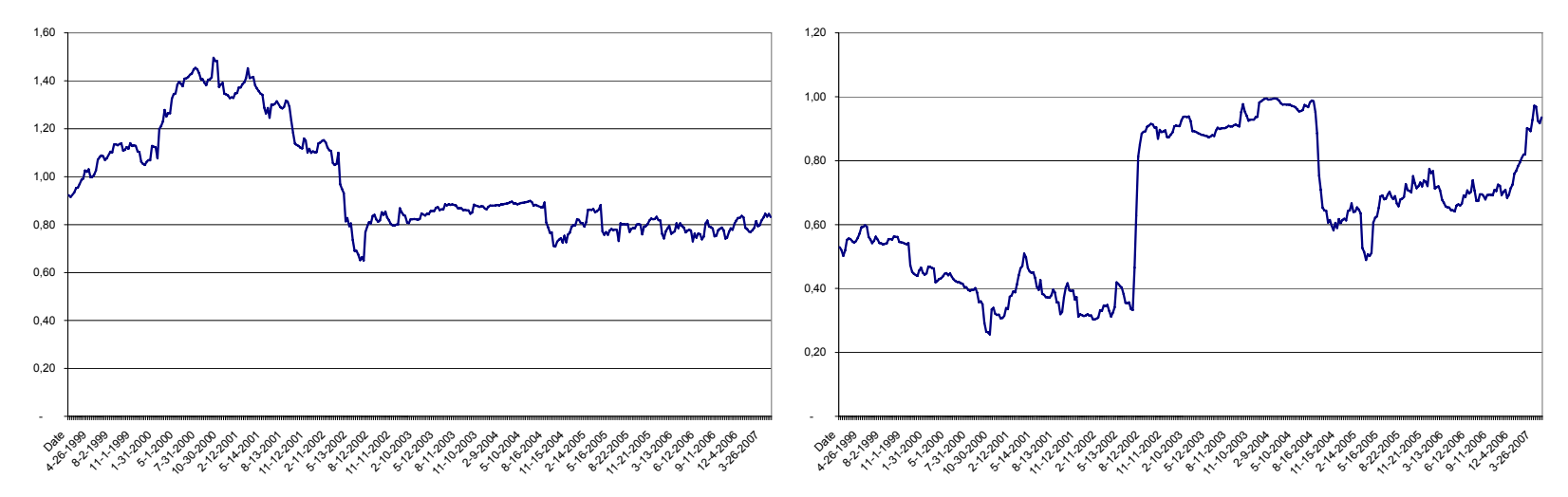

Matriz de Correlación de Rentabilidades Semanales del Valor Cuota Fondo A, AFPs de Chile.

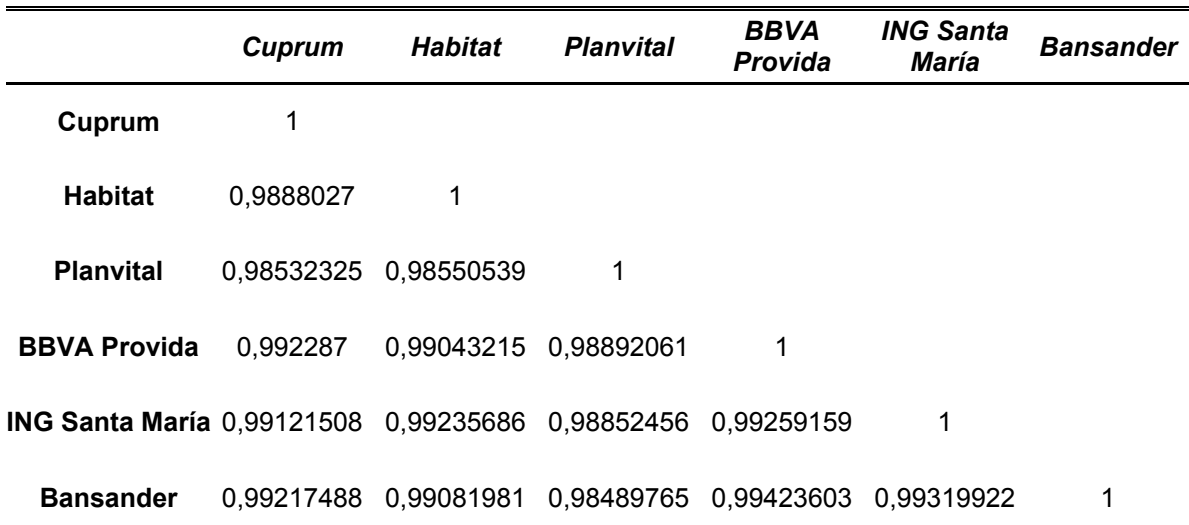

Programa para el cálculo de promedios de estabilidad, escrito en GAUSS.

new; cls; load  $yx[7250,26]=c:\t\tdata.txt;$ x1=yx[1:290,2]; x2=yx[291:580,3]; x3=yx[581:870,4]; x4=yx[871:1160,5]; x5=yx[1161:1450,6]; x6=yx[1451:1740,7]; x7=yx[1741:2030,8]; x8=yx[2031:2320,9]; x9=yx[2321:2610,10]; x10=yx[2611:2900,11]; x11=yx[2901:3190,12]; x12=yx[3191:3480,13]; x13=yx[3481:3770,14]; x14=yx[3771:4060,15]; x15=yx[4061:4350,16]; x16=yx[4351:4640,17]; x17=yx[4641:4930,18]; x18=yx[4391:5220,19]; x19=yx[5221:5510,20]; x20=yx[5511:5800,21]; x21=yx[5801:6090,22]; x22=yx[6091:6380,23]; x23=yx[6381:6670,24]; x24=yx[6671:6960,25]; x25=yx[6961:7250,26]; y1=yx[1:290,1]; y2=yx[291:580,1]; y3=yx[581:870,1]; y4=yx[871:1160,1]; y5=yx[1161:1450,1]; y6=yx[1451:1740,1]; y7=yx[1741:2030,1]; y8=yx[2031:2320,1]; y9=yx[2321:2610,1]; y10=yx[2611:2900,1]; y11=yx[2901:3190,1]; y12=yx[3191:3480,1];

```
y13=yx[3481:3770,1]; 
y14=yx[3771:4060,1]; 
y15=yx[4061:4350,1]; 
y16=yx[4351:4640,1]; 
y17=yx[4641:4930,1]; 
y18=yx[4391:5220,1]; 
y19=yx[5221:5510,1]; 
y20=yx[5511:5800,1]; 
y21=yx[5801:6090,1]; 
y22=yx[6091:6380,1]; 
y23=yx[6381:6670,1]; 
y24=yx[6671:6960,1]; 
y25=yx[6961:7250,1];
```

```
beta1, sd1, t1, p1}=hac(x1,y1);
beta2,sd2,t2,p2}=hac(x2,y2);
{beta3, sd3,t3,p3} =hac(x3,y3);
{\rm beta4, sd4, t4, p4}=hac(x4,y4);
beta5, sds, t5, p5} = hac(x5, y5);{beta, sd6, t6, p6} =hac(x6,y6);
{beta7, sd7, t7, p7}=hac(x7, y7);
beta8,sd8,t8,p8}=hac(x8,y8);
beta9, sd9,t9,p9}=hac(x9,y9);
beta10, sd10, t10, p10 = hac(x10, y10);
{\rm beta11, sdl1, t11, p11}=hac(x11, y11);
beta12,sd12,tl2,p12}=hac(x12,y12);
{\rm beta13, sdl3, t13, p13}=hac(x13,y13);
{\rm beta14, sd14, t14, p14} =hac(x14, y14);
beta15, sd15, t15, p15} = hac(x15, y15);beta16, sd16, t16, p16} = \text{hac}(x16, y16);
{beta17, sd17, t17, p17} =hac(x17, y17);
{\rm beta18, sdl8, t18, p18}=hac(x18,y18);
beta19,sd19,td19,p19}=hac(x19,y19);
beta20, sd20, t20, p20 =hac(x20, y20);
beta21, sd21, t21, p21}=hac(x21,y21);
{\rm beta22, sd22, t22, p22}=hac(x22,y22);
{\rm beta}23, {\rm sd}23, {\rm t}23, {\rm p}23}={\rm hac}\,(x23,y23);
{\rm beta}24, {\rm sd}24, {\rm t}24, {\rm p}24{\rm }=hac(x24,y24);
\{beta25,sd25,td25,p25\}=hac(x25,y25);
```
/\* Procedimiento Errores HAC \*/

 $proc(4) = hac(x,y);$ local nw1, m, v, j, w, a, vlag, v1, nw, T, k, v hac, SD hac, t hac, pvalue hac, e, beta ols;

 $T=rows(y)$ ;

```
k = cols(x);
nw1 = zeros(k, k);m =floor(4*(100/T)^{(-2/9)});beta ols=inv(x'x)*x'y;e=y-x*beta ols;
v=x.*e;j=1;w=0;do until j>T-1; 
if j \leq m;
w=1-(j/(m+1));
else; 
w=0;endif; 
a=lagn(v, j);
vlag=a[i+1:T, .];
v1=v[i+1:T, .];
nu1 = nw1 + w*(v1'*v1aq/T + (v1'*v1aq)'/T);
j = j + 1;endo; 
nw = ( (v'v)) + T*nw1;v hac=inv(x'x) *nw*inv(x'x);
S\overline{D} hac=sqrt(diag(v hac));
t \overline{h}ac=beta ols./SD\overline{h}ac;
pvalue hac=cdftc(a\overline{b}s(t hac),T-k);
retp(beta_ols,SD_hac,t_hac,pvalue_hac);
endp; 
print beta1~sd1~t1~p1; 
print beta2~sd2~t2~p2; 
print beta3~sd3~t3~p3; 
print beta4~sd4~t4~p4; 
print beta5~sd5~t5~p5; 
print beta6~sd6~t6~p6; 
print beta7~sd7~t7~p7; 
print beta8~sd8~t8~p8; 
print beta9~sd9~t9~p9; 
print beta10~sd10~t10~p10; 
print beta11~sd11~t11~p11; 
print beta12~sd12~t12~p12; 
print beta13~sd13~t13~p13; 
print beta14~sd14~t14~p14; 
print beta15~sd15~t15~p15; 
print beta16~sd16~t16~p16; 
print beta17~sd17~t17~p17; 
print beta18~sd18~t18~p18; 
print beta19~sd19~t19~p19;
```
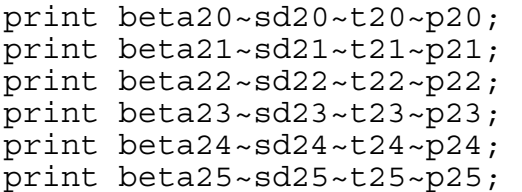

Derivación de Promedios de Composición de Carteras de Fondos A, AFPs

de Chile.

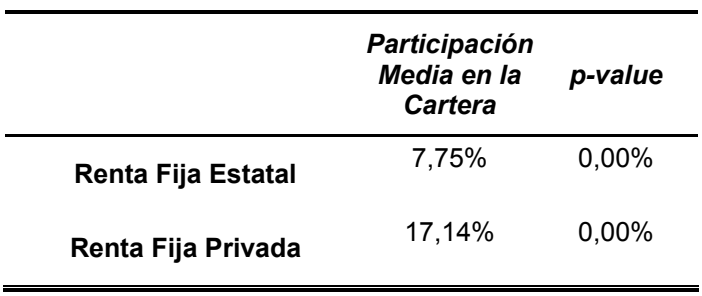

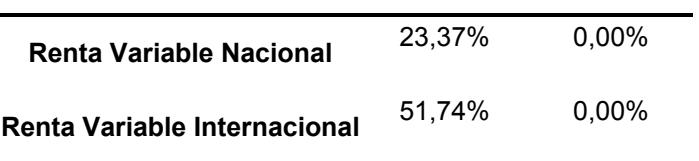